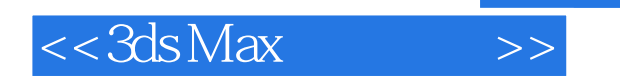

 $<<3ds$ Max  $>>$ 

- 13 ISBN 9787302222866
- 10 ISBN 730222286X

出版时间:2010-4

页数:298

PDF

更多资源请访问:http://www.tushu007.com

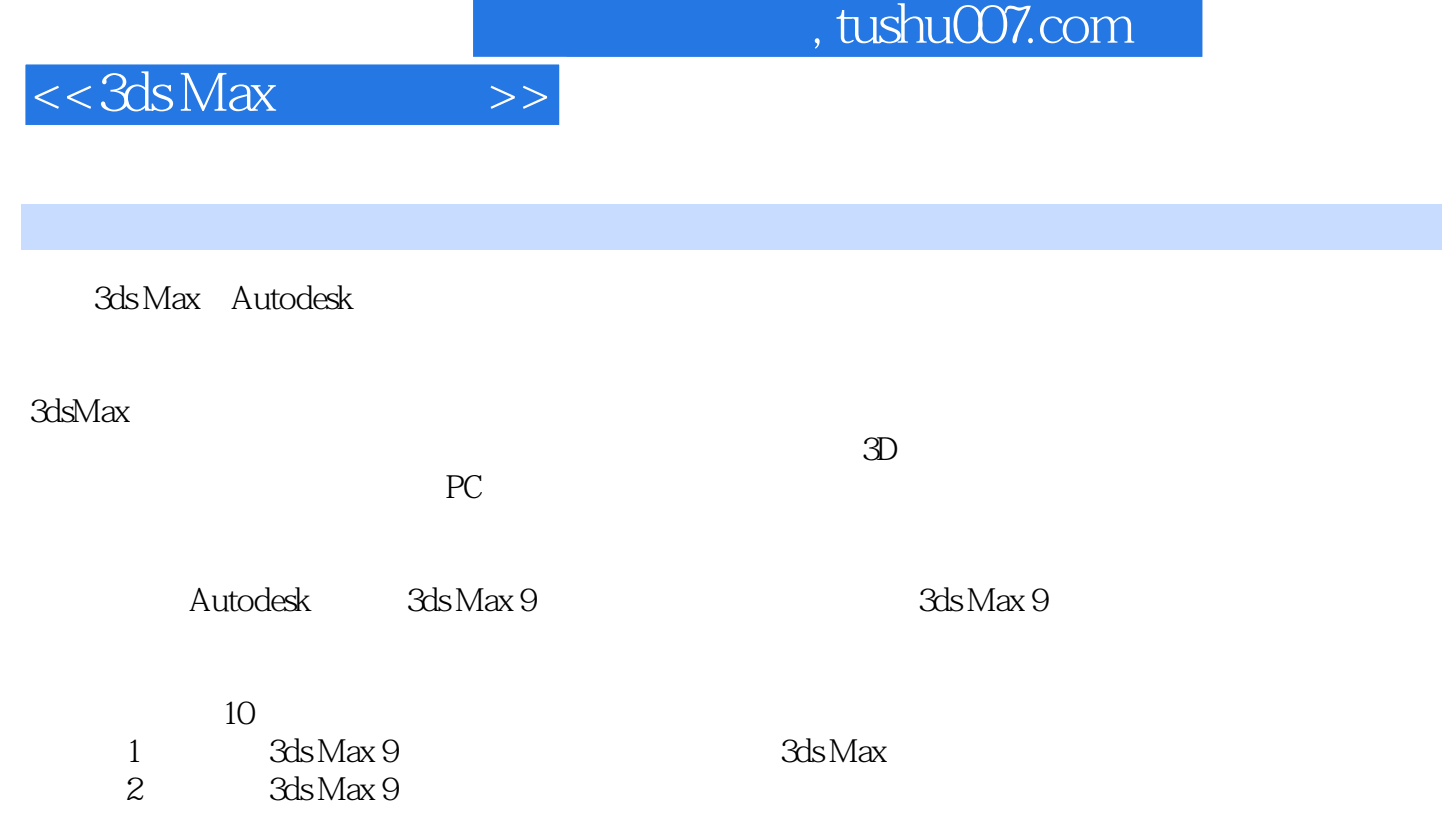

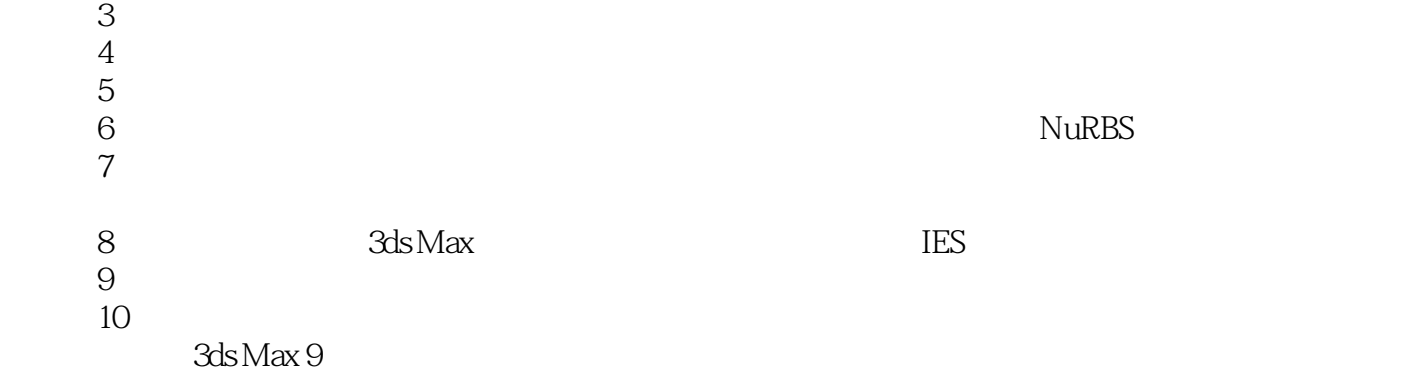

 $3d$ s Max

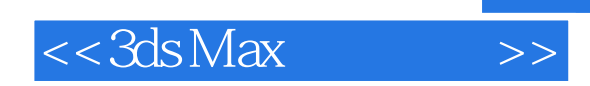

 $3d$ s Max 9

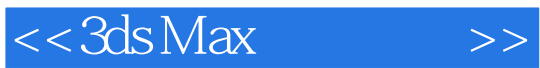

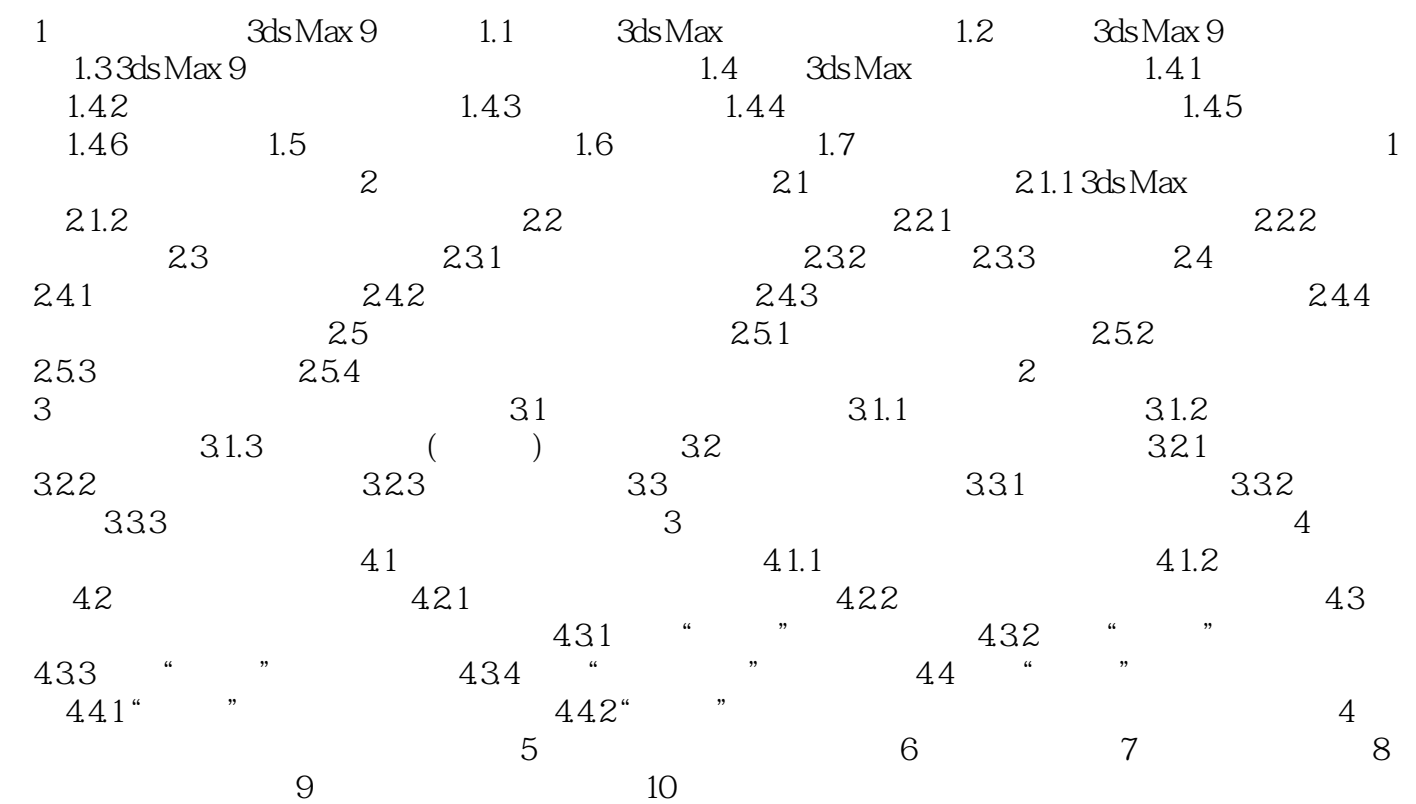

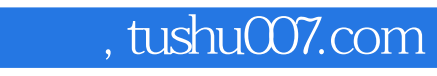

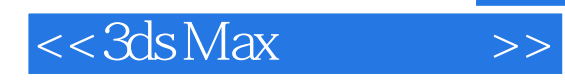

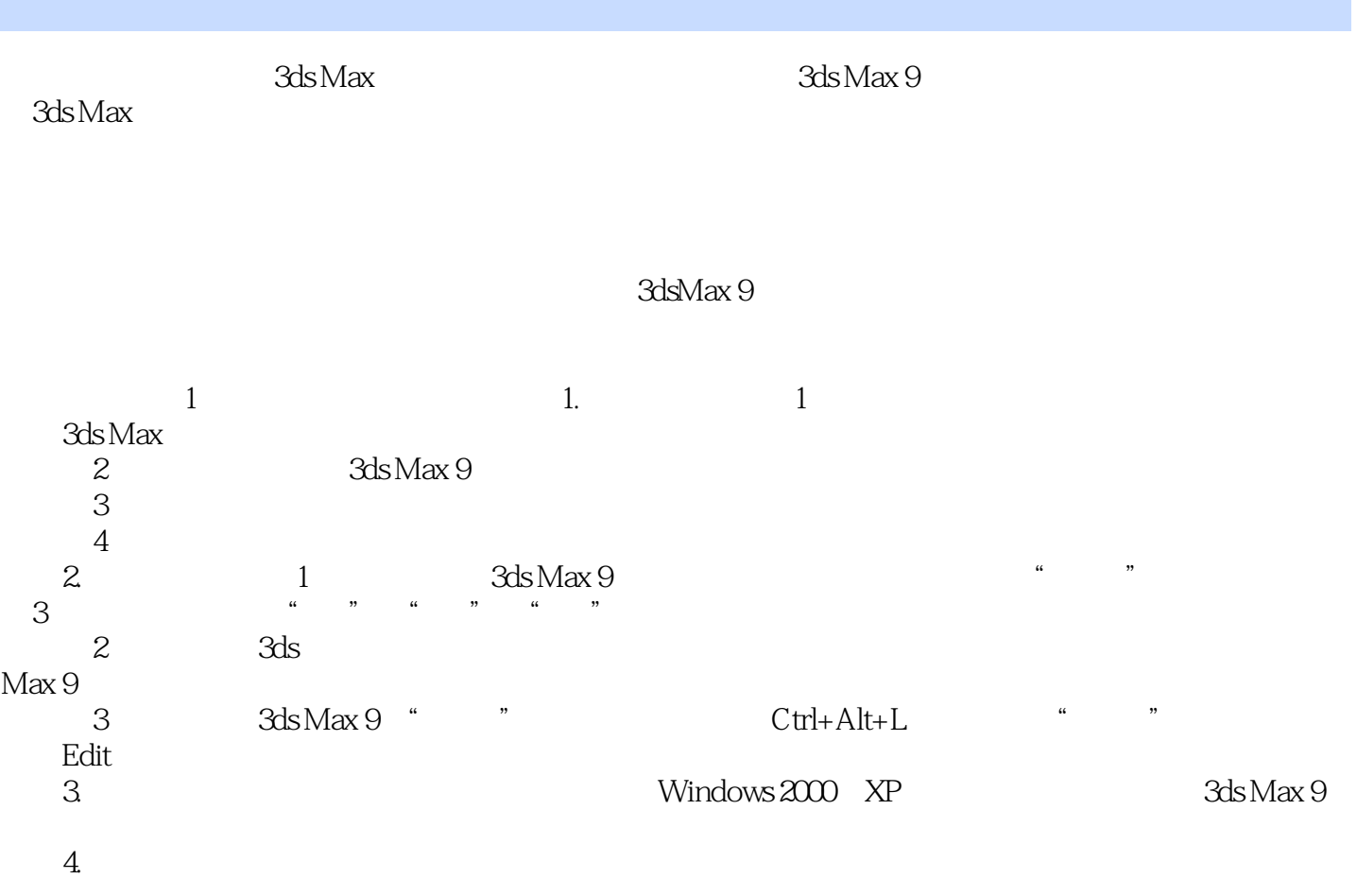

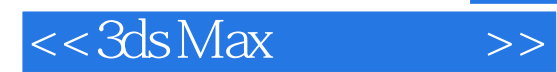

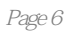

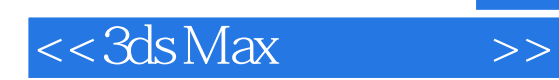

本站所提供下载的PDF图书仅提供预览和简介,请支持正版图书。

更多资源请访问:http://www.tushu007.com